# The CGI Artist Switch

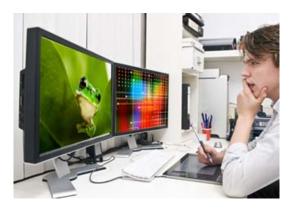

## Scenario: 3D & FX Production Environments

A freelance CGI (Computer-generated imagery) artist specializing in 3D and FX technologies for the film industry often needs to switch between Windows, OSX, and Linux operating systems to leverage different types of software against specific task requirements.

One aspect critical to working with graphic intense software across different systems is maintaining a consistent representation of color. Due to the varied gamma responses of different display devicesswitching between multiple monitors can disrupt the workflow and introduce problems.

High tech CGI artists look for a solution that converge multiple inputsdedicated monitors for consistent color evaluations, additional displays for editing, and different source devices- all controlled by a single switch.

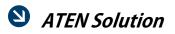

2x4 DVI-HDMI Matrix KVMP™ Switch

The CM0264 2x4 DVI-HDMI Matrix KVMP™ Switch Dual Display Console

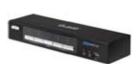

supports one DVI display and one HDMI display, allowing users to access 4 computers/devices from a single console, consisting of a USB keyboard, USB mouse, HDMI display, and DVI display. As a USB hub, it also permits each computer to access connected peripherals on a one-computer-at-a-time basis.

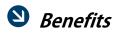

### Flexible Independent switching of KVM, and audio

An artist can listen to the audio of input one - while watching the video of input two.

### **Free Cables**

CM0264 ships with cable sets specifically designed to prevent entanglement. This is especially convenient considering the ludicrous price of cables at many consumer electronics stores.

#### **Easy Switching**

Switching no longer involves physically moving hardware around the artist's desk, and they are able to print & capture without breaking down the workstation or crawling under a desk.

### **Convenient Dual Display**

When the artist is editing an image in one operating system, but animating in another, they don't want to be restricted to managing data over a network connection. Artists want to make immediate, direct cross-platform updates without distraction.

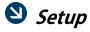

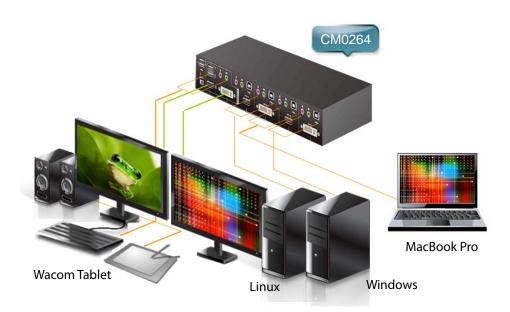